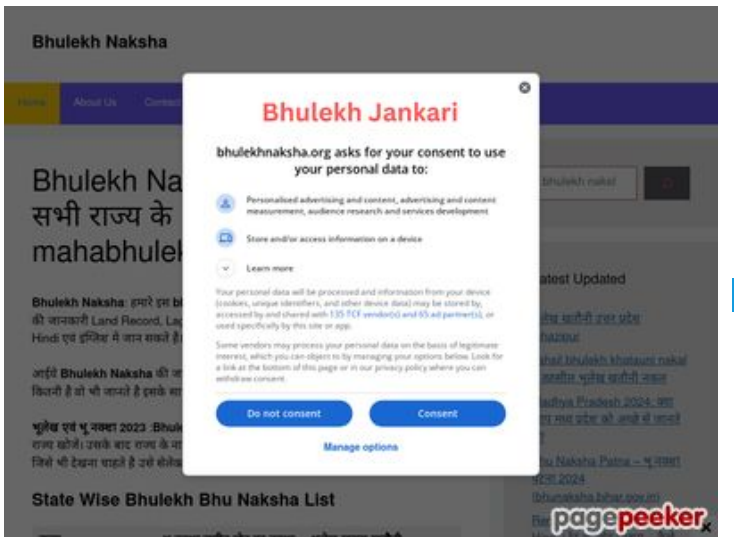

# **Обзор веб-сайта bhulekhnaksha.org**

Сгенерирован 18 Июня 2023 06:13

**Набрано баллов: 62/100**

### **СЕО Контент**

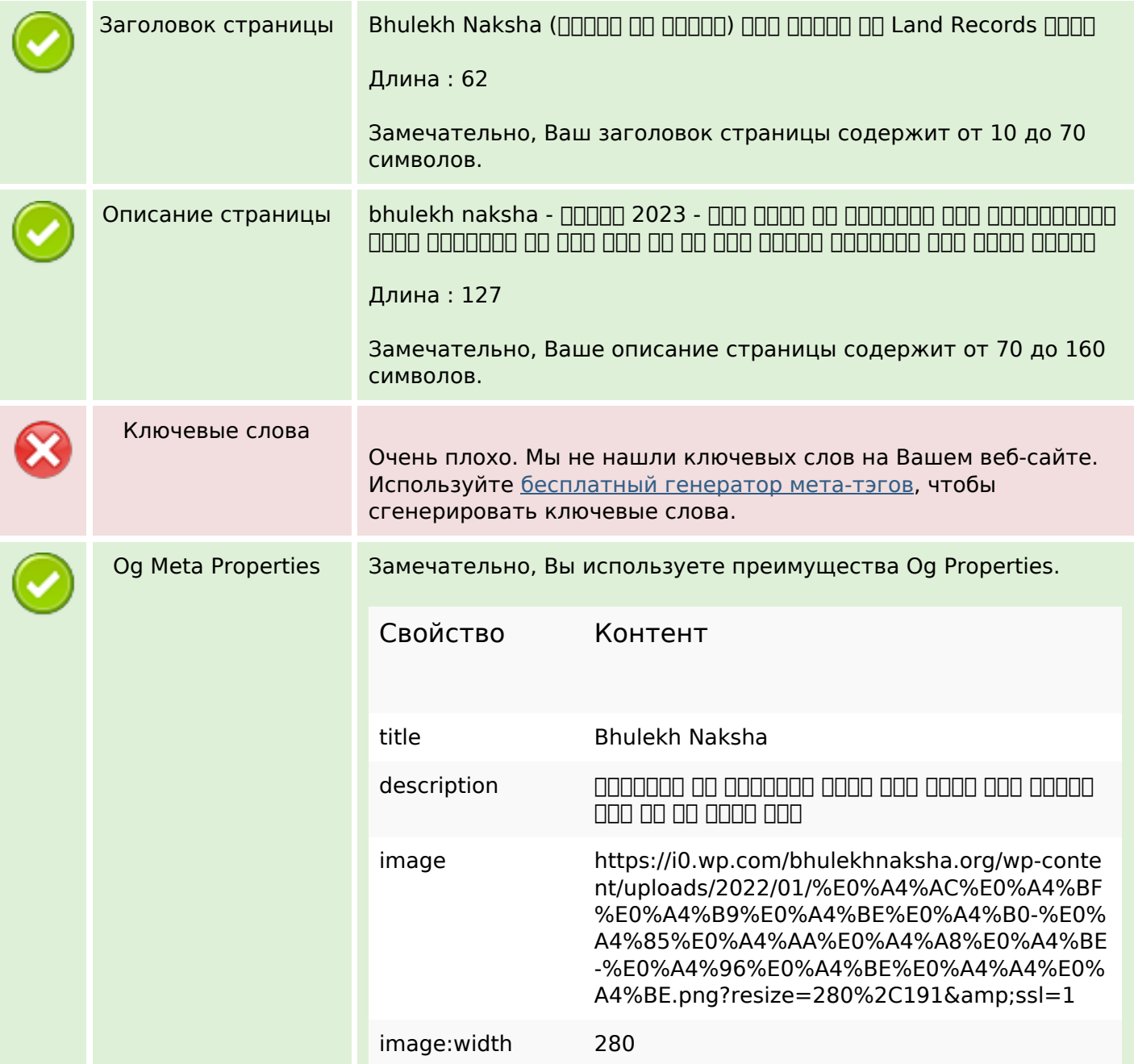

### **СЕО Контент**

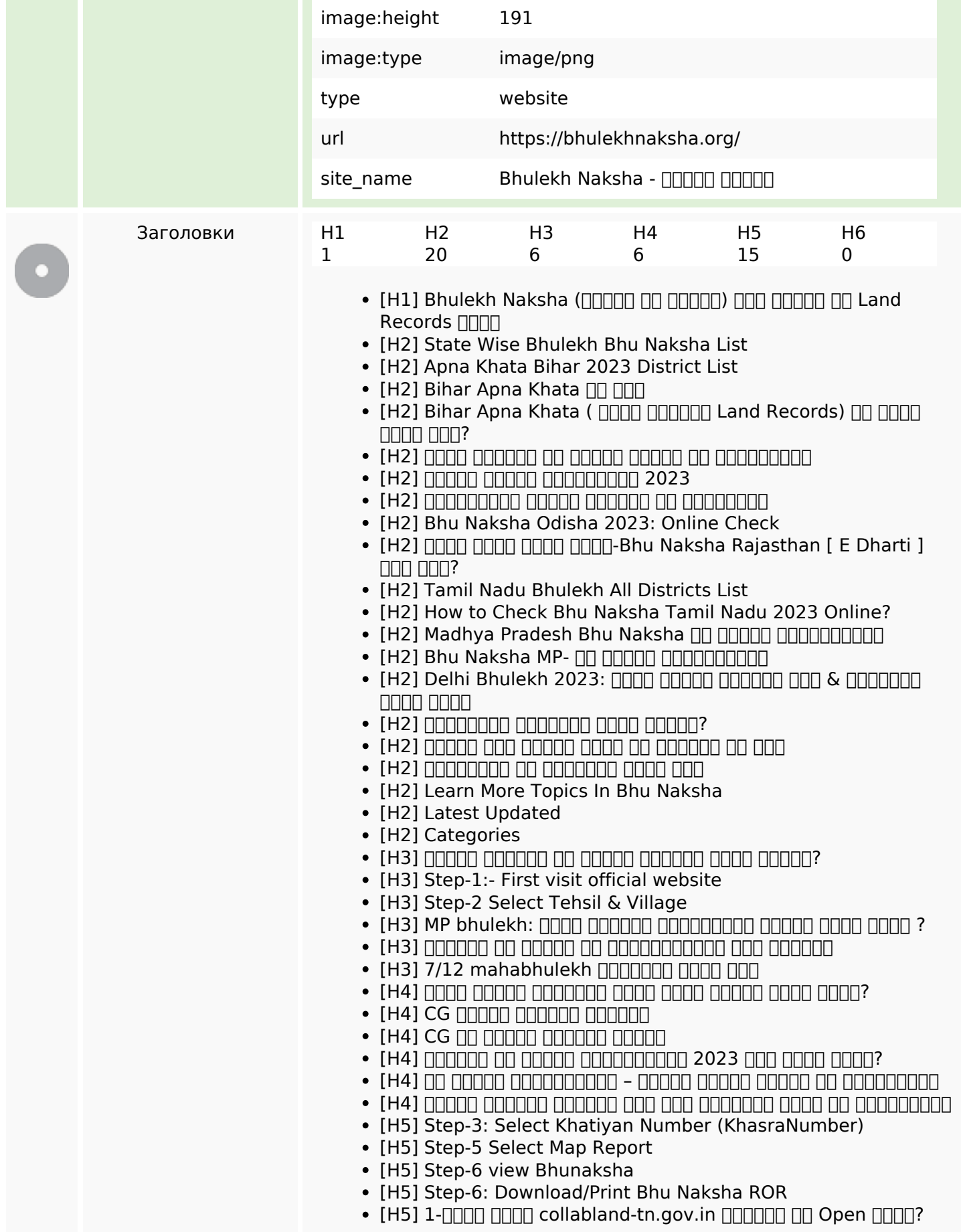

# **СЕО Контент**

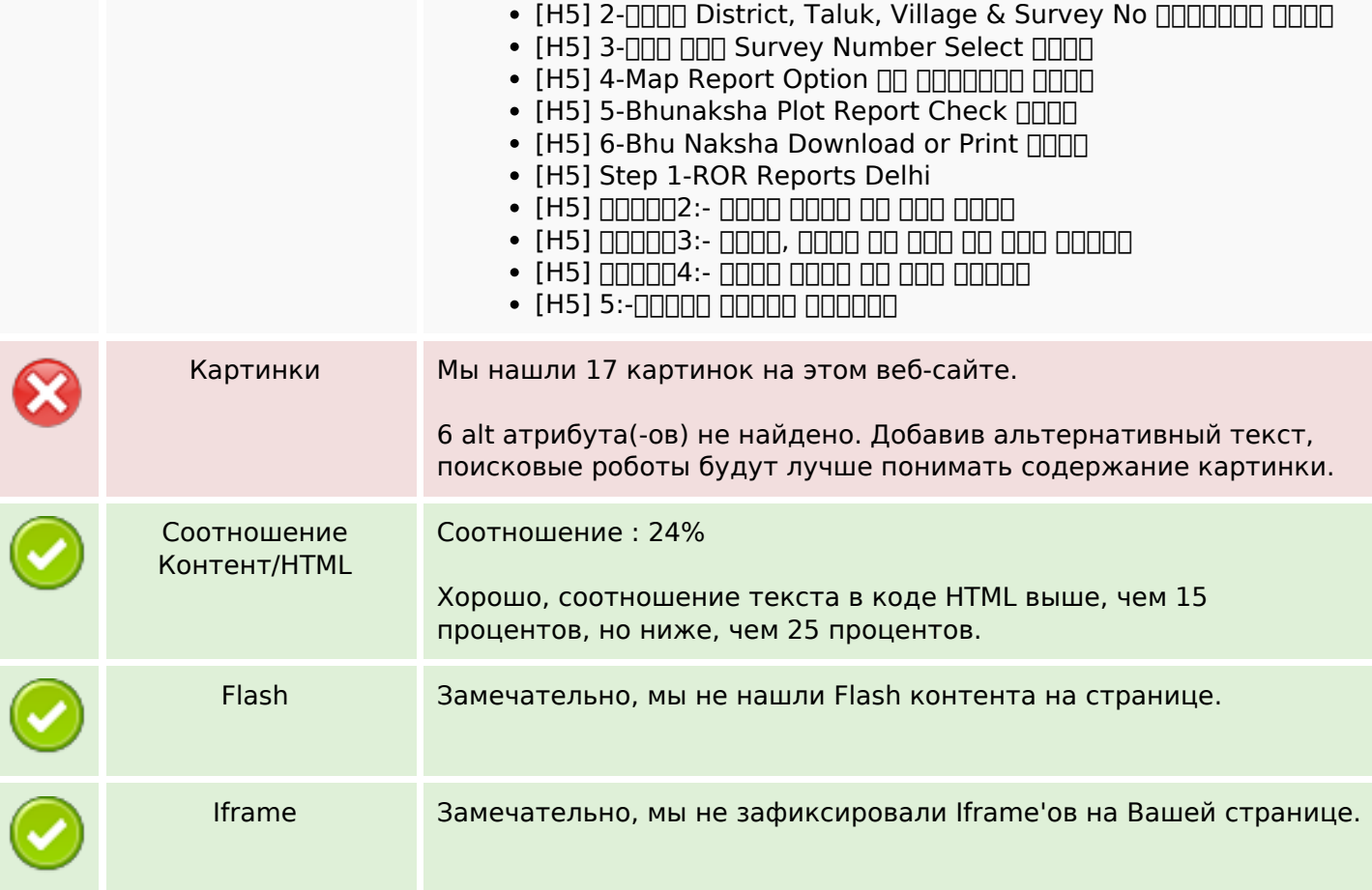

### **СЕО ссылки**

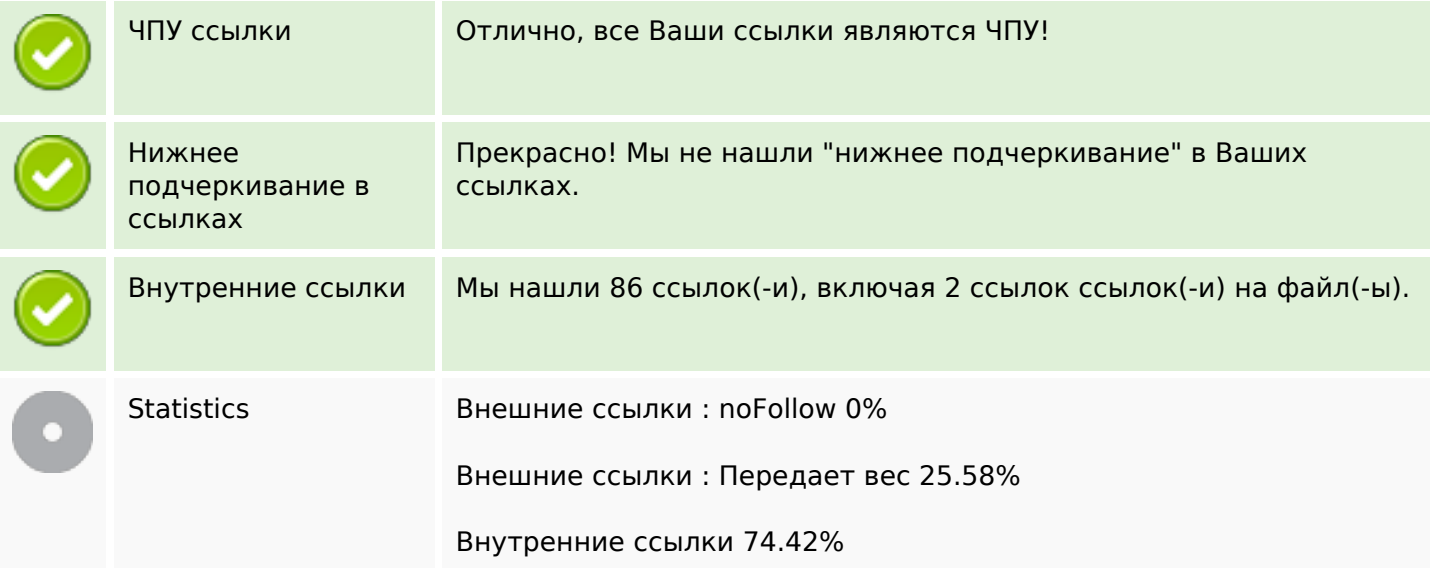

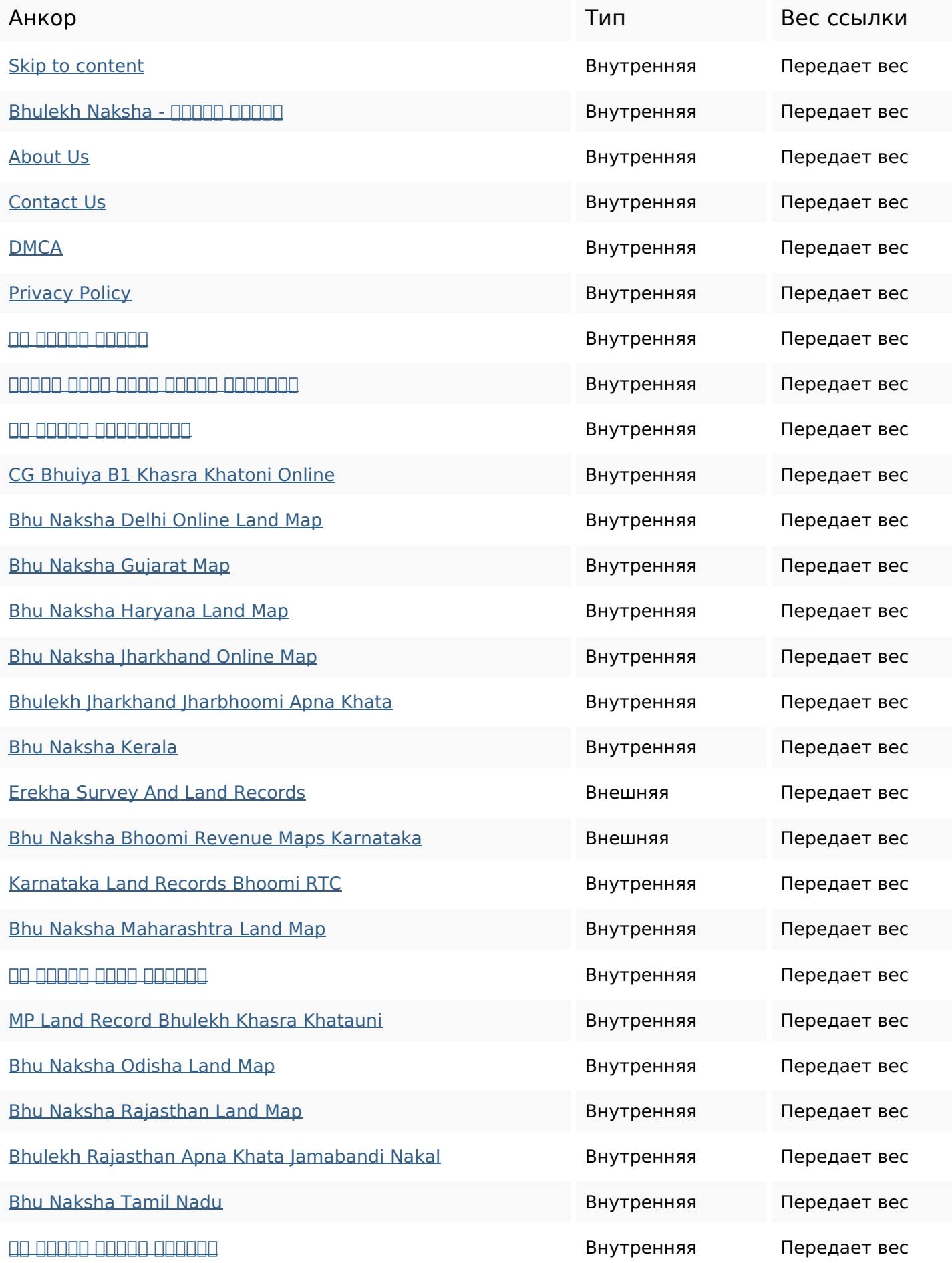

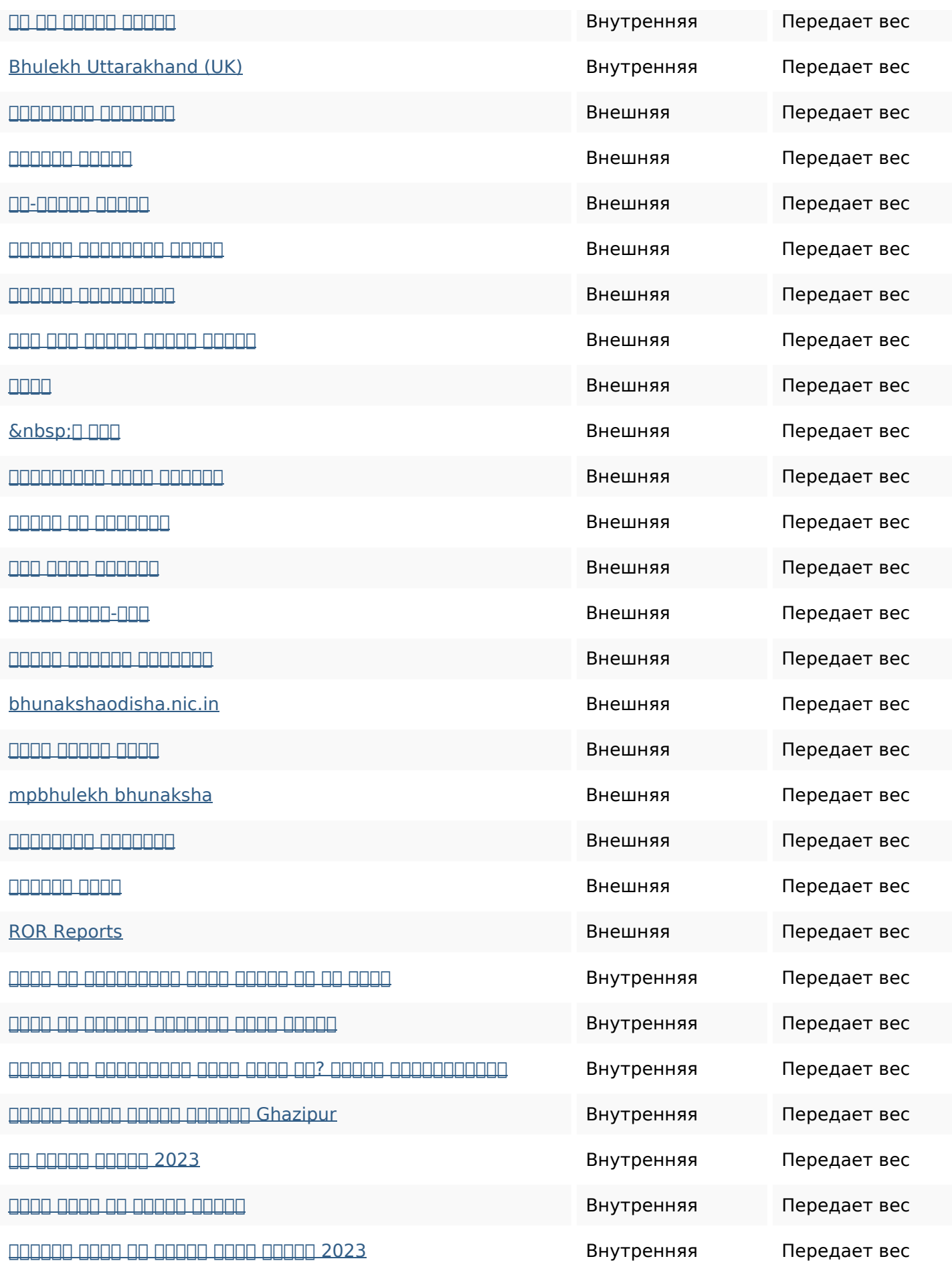

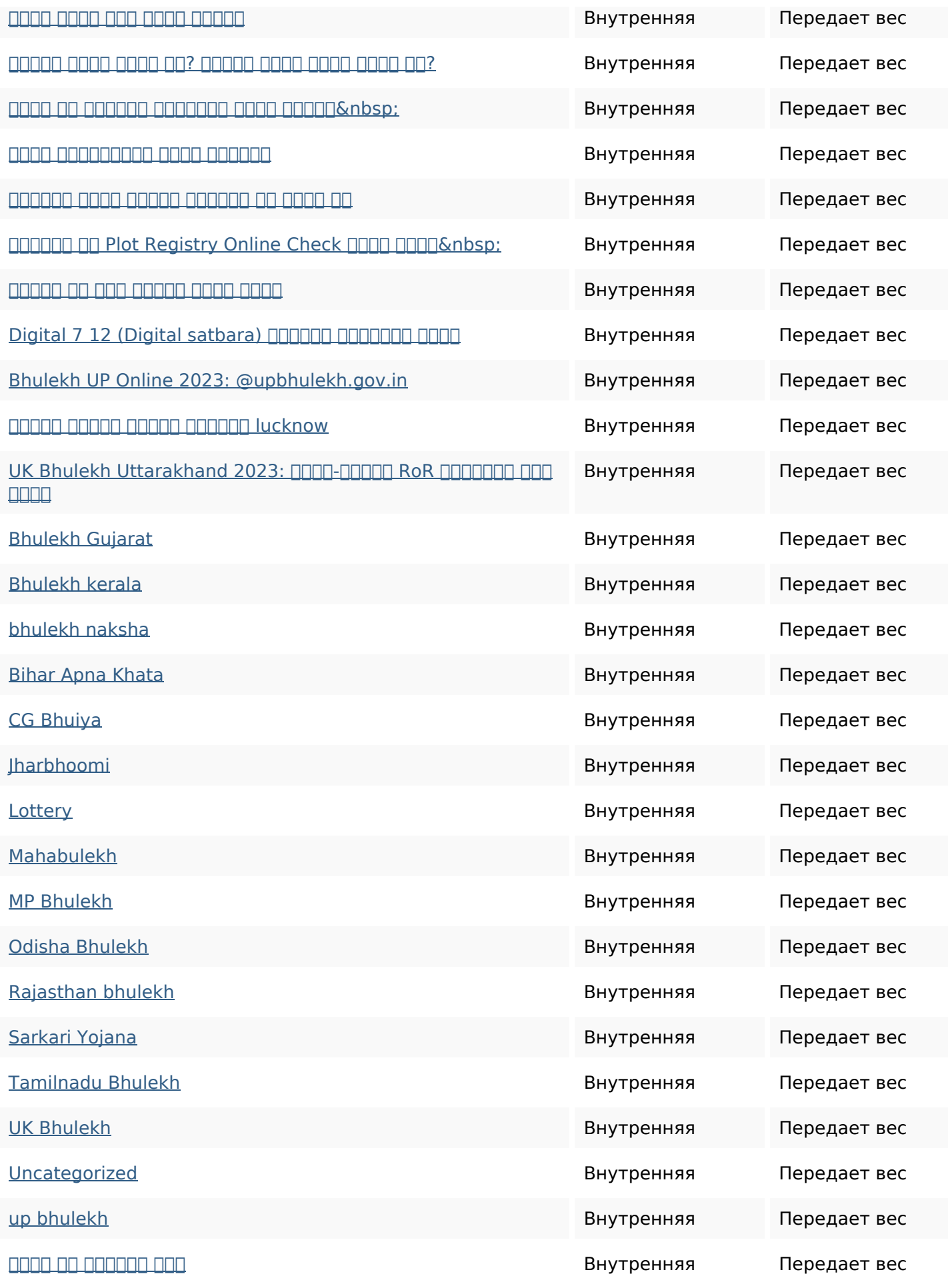

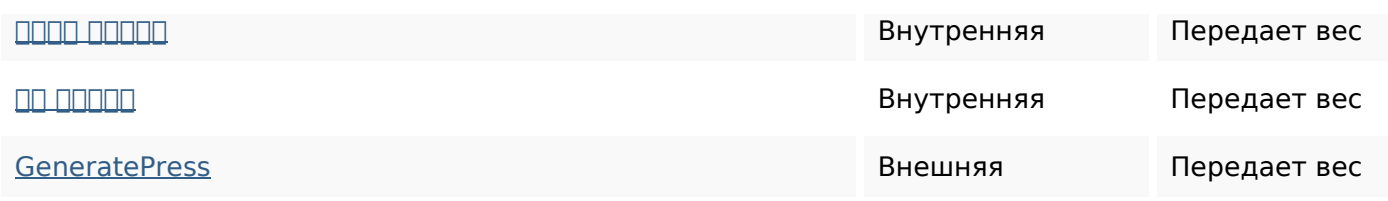

#### **Ключевые слова**

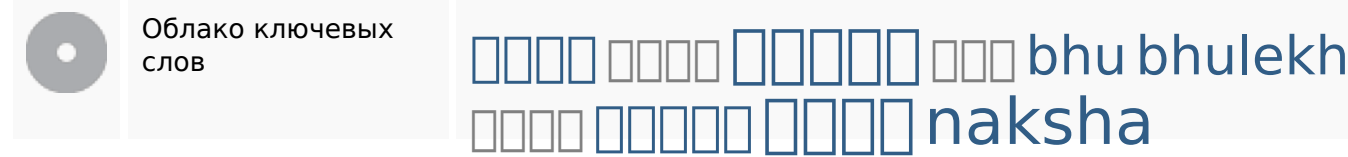

#### **Содержание ключевых слов**

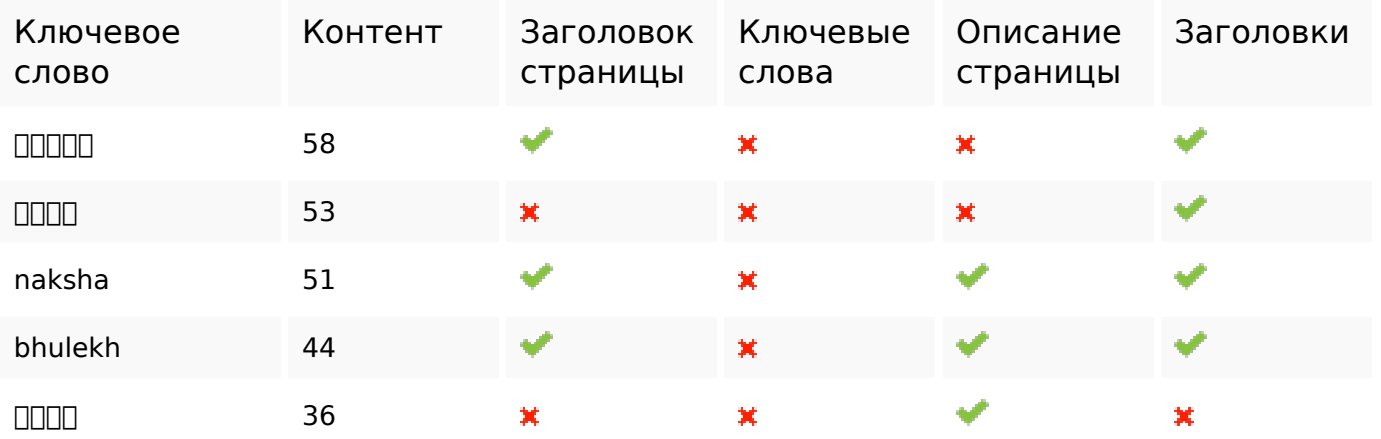

### **Юзабилити**

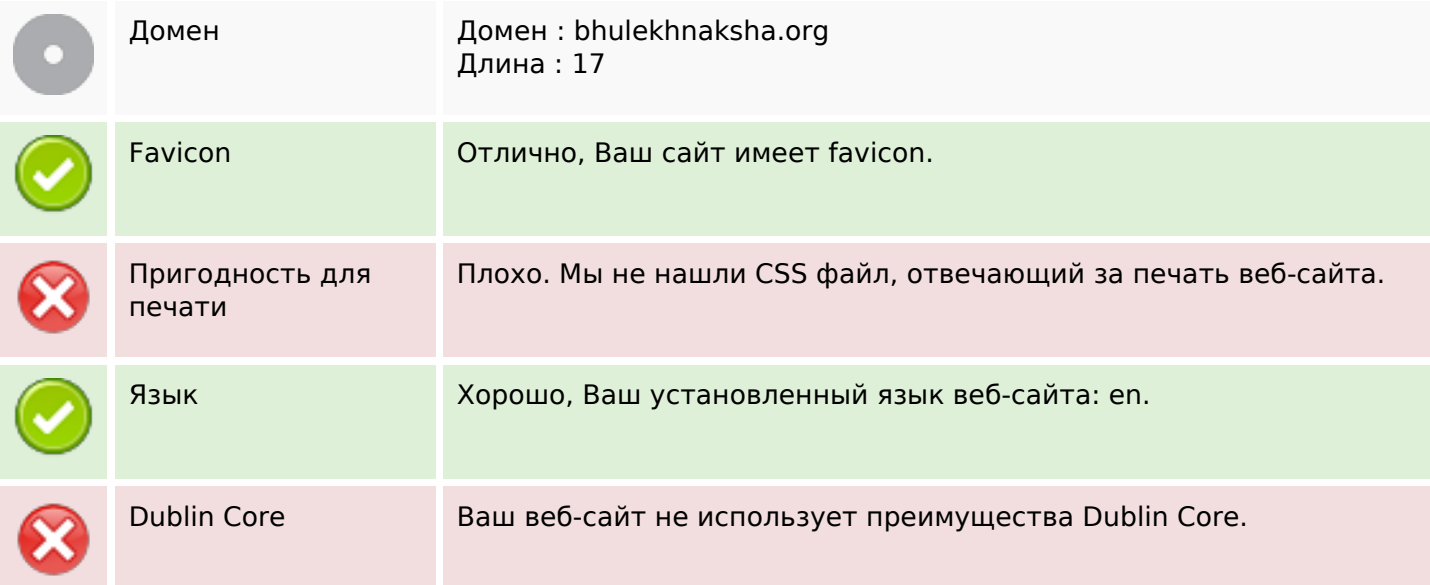

### **Юзабилити**

### **Документ**

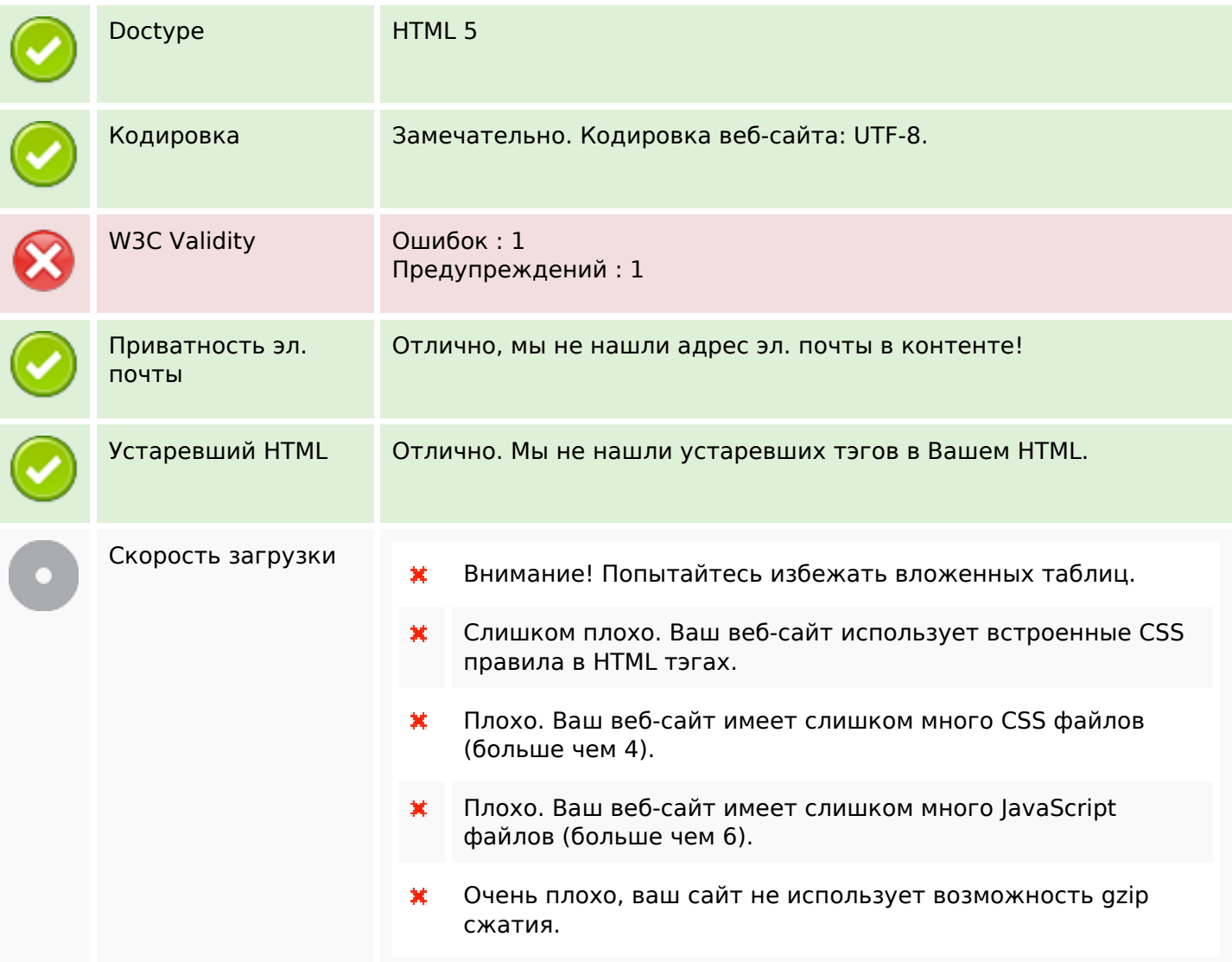

# **Мобильный телефон**

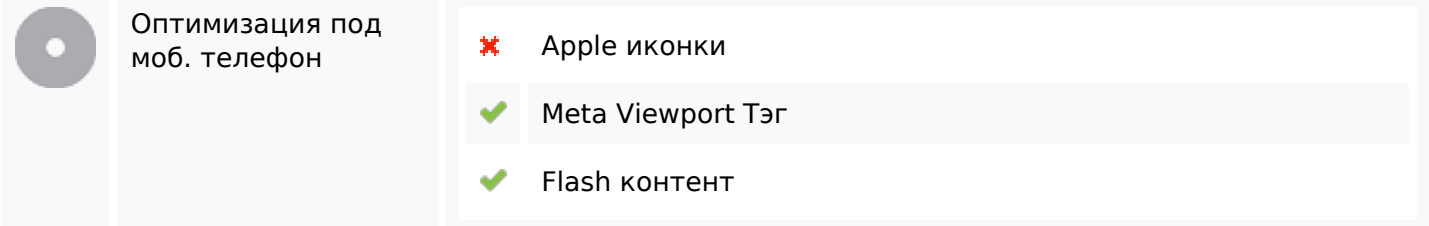

## **Оптимизация**

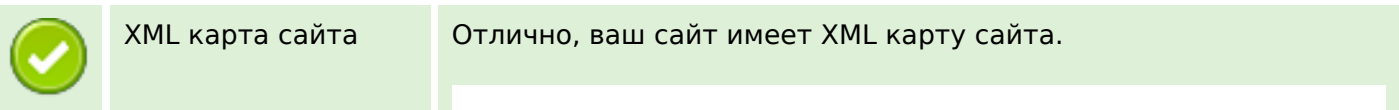

### **Оптимизация**

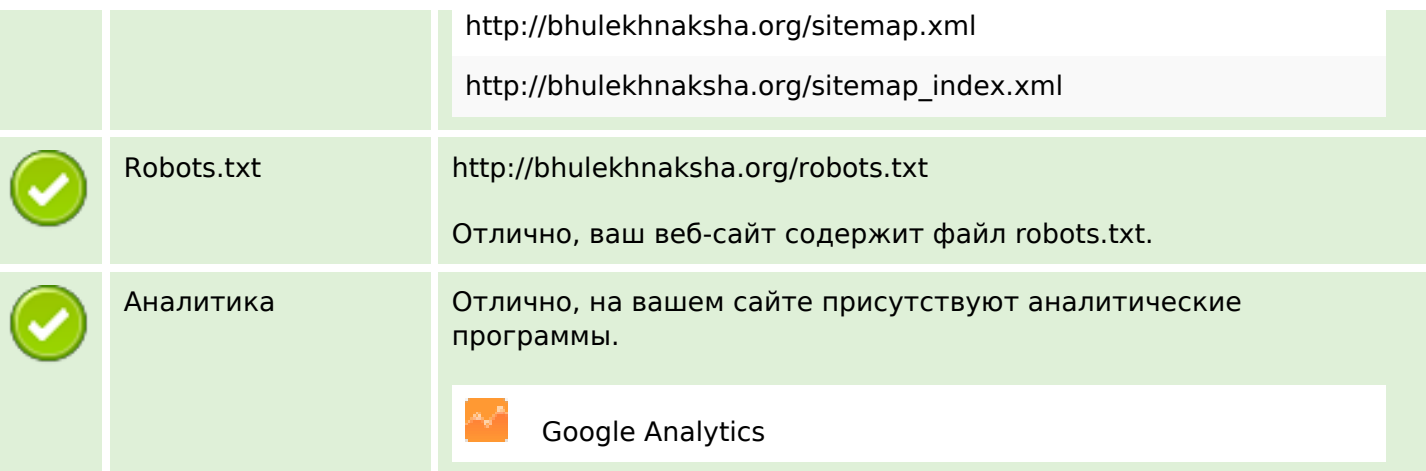